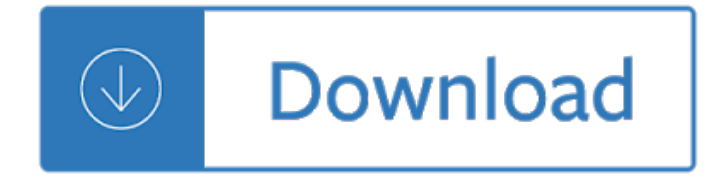

## the edge

## **the edge pdf**

the edge I just upgraded to Windows 10, and it gave me Microsoft Edge to open my pdf files. Occassionally, I need to edit the pdf files. Will Microsoft Edge allow me to edit these files ?

## **Microsoft Edge to edit PDF files - Microsoft Community**

the edge Microsoft Edge, the new web browser offered with Windows 10, is not only the default web browser in Windows 10 but also the default PDF reader.. While browsing the web in Edge, if you come across a PDF file, you can download and view the PDF file in Edge without opening any other software.

#### **How To Disable The PDF Reader In Edge In Windows 10**

the edge Conclusion Though Edge is the default PDF viewer in Windows 10, users often refrains to use Microsoft Edge PDF viewer due to various reasons. As the option to change the default settings is available, users try to switch to other PDF viewing programs like Acrobat Reader.

## **How to Open PDF Documents in Microsoft Edge?**

the edge Save a webpage as PDF file in Windows 10. Refer to the given below directions to save a webpage as PDF in Windows 10. In this guide, we are using Microsoft Edge browser to save a webpage as PDF but instructions are exactly the same for all web browsers including Google Chrome, Mozilla Firefox, Internet Explorer and Opera.

## **How to Save A Webpage As PDF File In Microsoft Edge**

the edge All the basic features How to use Microsoft Edge as a PDF reader in the Windows 10 Fall Creators Update Microsoft Edge now includes all the essential features needed to replace your third-party ...

## **How to use Microsoft Edge as a PDF reader in the Windows**

the edge "An app caused a problem with the default app setting for .pdf files, so it was reset to Microsoft Edge" Solution. Use the following steps to stop Microsoft Edge from hijacking the PDF, or .HTM/.HTML file associations.

## **How to Stop Edge From Hijacking Your PDF or HTML Associations?**

the edge I have encrypted files on my local drive (using boxcryptor), which map to a new drive when decrypted. I have to copy PDF files to my regular drive in order to open them, they won't open from the mapped drive using Edge or Reader.

### **Microsoft Edge can't open files (HTML, PDF etc.) stored on**

the edge Windows 10 comes with the new web browser, Edge, that is also set up as the default application for handling several other popular files, such as PDF.

## **How to stop Microsoft Edge from hijacking PDF files**

the edge Every few days the file association for PDFs on my Windows 10 machine switches

to Microsoft Edge. I then right click on a PDF, choose "Open With -> Choose Another App", select Acrobat from the list, and check "Always use this app to open .PDF files".

### **Microsoft Edge keeps taking over PDF file open/association**

the edge Microsoft Edge is your new default web browsing experience on Windows 10, which offers a new streamlined interface, speed improvements, and a lot of new features, including the ability to open PDF ...

## **How to ditch Microsoft Edge as your default PDF reader on**

the edge 4 LIVING EDGE LAB BUILDING AN OPEN AND FLEXIBLE LAB FOR EDGE COMPUTING. Mission Statement "We are building a real-world testbed for Edge Computing with leading edge applications and user acceptance testing. a€. Our Way Forward in 2017

## **LIVING EDGE AB - Open Edge Computing**

the edge Many people complain about Microsoftaems decision to set Microsoft Edge PDF Reader by default. While this tool is handy as it supports PDF files and allows viewing them. However, most of the Windows 10 users opt for using Adobe Reader or another third-party PDF reader because they enable both viewing and editing PDF files, as well as a handful of other functions.

#### **How to Disable Microsoft Edge PDF Reader on Windows 10?**

the edge Looks like everyone is happy with having .pdf files open inside your preferred browser? I'm trying to figure out how to have online links to PDF documents open those documents in the Adobe Acrobat/Reader window, when using the Edge browser.

## **Edge: Force Download PDF Files, or Open in Reader**

the edge Edge Extension. Click the button below to add the PrintFriendly & PDF extension to Microsoft Edge. Click to Add Edge Extension. When you want to print or PDF a webpage, click the "Print Friendly" button in your Extensions Toolbar.

## **PrintFriendly & PDF Microsoft Edge ExtensionPrint Friendly**

the edge It's due to the user choice registry key having an invalid hash for PDF files. The algorithm is secret so programs cannot set themselves as common for handlers without user intervention.

#### **How to stop Microsoft Edge hijacking browsers and PDF**

the edge This is a continuation in the series of publications produced by the Center for Advanced Concepts and Technology (ACT), which was created as a  $\hat{\alpha} \in \alpha$ skunk works $\hat{\alpha} \in \alpha$ 

## **Information Age Transformation Series Power - dodccrp.org**

the edge THE EDGE MAPâ, $\phi$ . The Edge Mapâ, $\phi$  Where are we headed? The Edge Map provides a conceptual map of the perspective we have been developing. It highlights the three key pillars of this perspective.

## **EdgePerspectives with John Hagel III and John Seely Brown**

the edge 8 Press down slightly and turn the Edge device clockwise until it locks into place. Releasing the Edge 1 Turn the Edge clockwise to unlock the device. 2 Lift the Edge off the mount. Turning On the Device The first time you turn on the device, you are prompted to configure system settings and profiles.

## **Ownerâ€<sup>™</sup>s Manual - Garmin International**

the edge u Winter-Spring 2014 The Special eDge: the Common Core State StandardS page 1 t A commitment to eliminating inequality is one of the principal rationales driving the

California Common Core Sate t Sandart ds (CCSS), according to David Coleman, a writer of the

#### **The Special ED - CalSTAT**

the edge Multiple Sclerosis Outcome Measures Taskforce Multiple Sclerosis Outcome Measures Page 1 Table of Contents Page(s)  $1$   $\hat{a}\epsilon \cdot 2$ : Task Force Members

# **Multiple Sclerosis Outcome Measures Taskforce - neuropt.org**

the edge eg5 User Manual: Intrinsically Safe MODEL eg5 Intrinsic Safety The EDGE 3M Personal Safety Division 3Mâ"¢ The Edge eg5 Personal Noise Dosimeter

## **The EDGE**

the edge Semiconductor Wafer Edge Analysis/6 Figure 3 shows an example of an edge measurement of a thin bonded wafer. This demonstrates defects leading up to and within the transition region of a rounded wafer

#### **Semiconductor Wafer Edge Analysis - prostek.com**

the edge Edge and ScanArm HD How the Edge works It is easy to understand how the FaroArm works. First, there is a probe at the end of the FaroArm that takes measurement points on

#### **FARO Edge and ScanArm HD - Laser Scanners**

the edge PARKINSON EDGE SUMMA RY DOCUMENT FOR NEUROLOGY PAGE . PARKINSON EDGE Task Force Members • Deb Kegelmeyer PT, DPT, MS, GCS, Chair â€" The Ohio State University, School of Health and Rehabilitation Sciences, Physical

## **PARKINSON EDGE SUMMA RY DOCUMENT FOR NEUROLOGY PAGE**

the edge Leading edge Fall Protection SyStem Leading the Way to Safety with the A Manual for Installation and Use

#### **Leading the Way to Safety with the Leading edge Fall**

the edge SN54HC74, SN74HC74 SCLS094E â€"DECEMBER 1982â€"REVISED DECEMBER 2015 www.ti.com 6 Specifications 6.1 Absolute Maximum Ratings over operating free-air temperature range (unless otherwise noted) (1) MIN MAX UNIT

## SCLS094E â€<sup>w</sup>DECEMBER 1982â€<sup>w</sup>REVISED DECEMBER 2015 SNx4HC74

the edge Cruise Control 199 Using cruise control .....199 Using Adaptive Cruise Control.....200 Driving Aids 208

#### **2014 EDGE Owner's Manual - fordservicecontent.com**

the edge Thank you for purchasing our Edge 540 plane. we strive to achieve a good quality quick build ARF aircraft . It requires the least amount of assembly of any ARF kit to obtain the maximum

#### **PilotRC EDGE540 67â€.**

the edge Practical Rules for Using Color in Charts Stephen Few

## **Practical Rules for Using Color in Charts - Perceptual Edge**

the edge composed of this finer etheric substance, certain conditions are necessary. The first is the presence of someone possessing a superfluity of the substance which of recent years has been

**On the Edge of the Etheric - The Great Question**

the edge PRODUCT NAME ; 4Front with Contoured Seating | 10 inches of lift at 3.2 mph available Q6 Edge 2.0 X with Contoured, Synergy, and TRU-Balance Flex Seating

## **Order Forms :: Resources and Support | Pride Mobility®**

the edge I 2 mmae radar nan reater nteent autonom at te ede une 2018 Sensing at the edge is not new in concept or practice. Today it is commonplace for sensors

## **mmWave radar: Enabling greater intelligent autonomy at the**

the edge Edit PDF files with PDFescape - an online, free PDF reader, free PDF editor & free PDF form filler. View PDF documents on the web. Fill out PDF forms quickly without Adobe Acrobat. No watermarks or registration. Completely free.

## **PDFescape - Free PDF Editor & Free PDF Form Filler**

the edge 74LS74 datasheet, 74LS74 pdf, 74LS74 data sheet, datasheet, data sheet, pdf, Fairchild Semiconductor, Dual Positive-Edge-Triggered D Flip-Flops with Preset/ Clear and Complementary Outputs

### **74LS74 Datasheet pdf - Dual Positive-Edge-Triggered D Flip**

the edge Qigong Master Chunyi Lin Renowned Qigong Master Chunyi Lin came to America more than 20 years ago to learn how this nation educates its people. Since that time, he has educated America  $A \in \mathscr{C}$  and people throughout the world  $A \in \mathscr{C}$  about how to heal the body, mind and spirit with simple movement and meditation called qigong (pronounced chee-gong), an ancient practice dating back more than 4,000 years ...

## **Healing the Body - The Edge Magazine**

the edge E and skills b: EDGE : FE and Skills across the four countries of the UK: new opportunities for policy learning International comparison is a hugely powerful tool in policy making when it is used in the right way  $\hat{a} \in \mathbb{C}^n$  learning from and contextualising effective

## **FE and skills across the four countries of the UK - edge.co.uk**

the edge Title: Signode Packaging Systems Sales catalog of protective packaging systems PDF Author: Signode Packaging Systems Subject: Signode product catalog describing the features, benefits and specifications of Signode's plastic and steel strapping products, systems and complementary products.

## **Signode Packaging Systems Sales catalog of protective**

the edge FaceNet: A Unii¬.ed Embedding for Face Recognition and Clustering Florian Schroff fschroff@google.com Google Inc. Dmitry Kalenichenko dkalenichenko@google.com

#### **FaceNet: A Uniﬕed Embedding for Face Recognition and**

the edge 5 of 13 pages Health and Safety Executive Working on roofs a safe means of access to the roof level; and a safe means of working on the roof (eg on a sloping roof, a properly constructed roof ladder, or on a flat roof, a harness with a sufficiently short

## **Working on roofs - Health and Safety Executive**

the edge Connect with us Hours Central Park opens at 6:00 am and closes at 1:00 am, 365 days a year. Visitor Centers and Facilities Start your trip at a Visitor Center.

#### **Central Park Map**

the edge chapter 1 What Is In This Guide? In the Import Guide, you learn to create import files, import new records into The Raiserâ€<sup>m</sup>s Edge, and update records in The Raiserâ€<sup>™</sup>s Edge.You can also learn about the following. • "Preparing for Importâ€. on page 8 • "Import File Layout Rules― on page 9

## **Blackbaud Raiser's Edge Import Guide**

the edge I was sewing the other day and my three year old really wanted to join in. He's still a bit young for sharp needles so with this in mind I decided to make him some little sewing cards - both my boys love them. If you fancy having a go take a peek at the instructions below.

## **Printable sewing cards | MINI ECO**

the edge In the oil and gas industries, coiled tubing refers to a very long metal pipe, normally 1 to 3.25 in (25 to 83 mm) in diameter which is supplied spooled on a large reel. It is used for interventions in oil and gas wells and sometimes as production tubing in depleted gas wells. Coiled tubing is often used to carry out operations similar to wirelining. ...